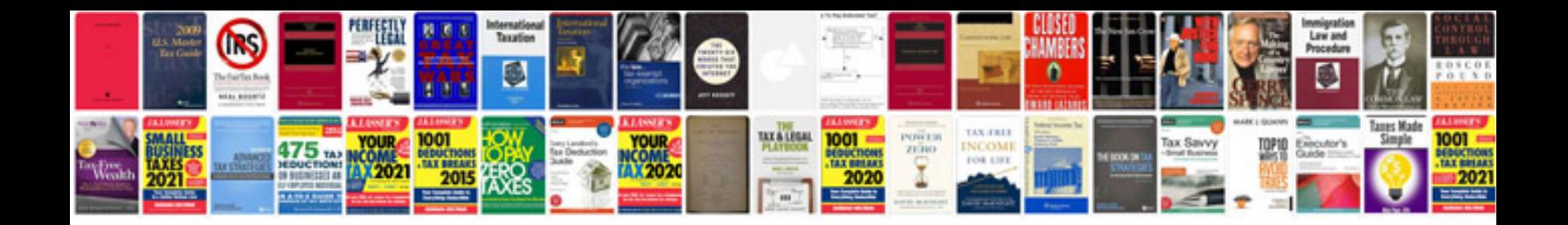

**Transforming the mind**

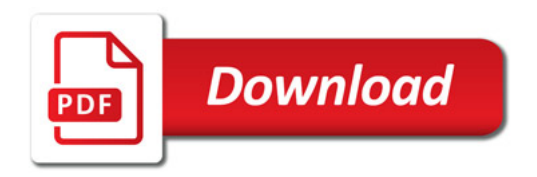

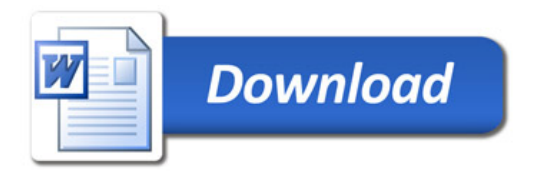